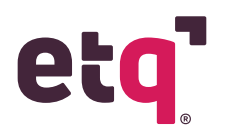

# **ETQ Reliance Administrator/Ambassador**

## **Reliance Layout Profiles**

- **• Module Layout**
- **• Module Actions**
- **• Document Layout**
- **• Documents Actions**
- **• Documents Objects**

#### **Access**

- **• Function of Administrator**
- **• Access Roles for Applications**
- **• Access Roles for Documents**
- **• Local vs Central System**
- **• Administration**

## **Profiles**

- **• Location Profiles**
- **• User Profiles**
- **• Group Profiles**
- **• Portal Profiles**
- **• Mail Profiles**
- **• Task Profiles**

## **System Preferences**

- **• User Login Setup**
- **• Mail Setup**
- **• Holiday Setup**

**Working With Support**

- **• Case Workflow**
- **• Case Severity**
- **• ETQ Campus**

## **Working With Technology Services**

- **• Services Offered**
- **• Services Processes**

**If you are interested in a demo of ETQ Academy, email us at academy@etq.com**

# **ETQ Reliance Basic Designer**

- **• Create User Profiles**
- **• Create Location Profiles**
- **• Create Group Profiles**

### **Forms**

- **• Configure Application Settings**
- **• Create a Reliance Form**
- **• Create Tabs Within a Form**
- **• Create Sections Within a Form**

### **Fields**

- **• Create Fields Within a Form**
- **• Modify Fields Within a Form**

### **Workflows**

- **• Create A Reliance Workflow**
- **• Create Phases for a Workflow**
- **• Create Views for a Workflow**

# **ETQ Reliance Intermediate Designer**

**Introduction to Advanced Configurations**

- **• Default Values**
- **• Expanding Report Options in Views**
- **• Data Validation**

**Advanced Configuration Exercises**

- **• Conditional Due Dates**
- **• Conditional Routing**
- **• Additional Information in Emails**
- **• Inheritance**
- **• Embedded Lookup View**
- **• Lookup Subform**

**ETQ Script Exercises Part 1**

- **• Object Oriented Programing Lecture**
- **• Default Value**
- **• Advanced Access Control in Views**
- **• Control Access to Forms**
- **• Control Access to Form Content**

#### **ETQ Script Exercises Part 2**

- **• Warnings, Errors, and Troubleshooting**
- **• Additional information in Emails**
- **• Inheritance**
- **• Record Duplication**
- **• URL Description**

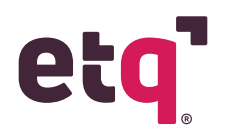

## **Part 1 Part 1**

- **• Introduction**
- **• What is a Patch?**
- **• Patch Naming**
- **• Key Terms**
- **• Understanding Environments**
- **• Patch FAQS**
- **• Release Notes**
- **• Key Icons**

### **Part 2**

- **• Installing a Patch on ETQ**
- **• Key ETQ Patch Personnel**
- **• Patch Pre-Installation Process Overview**
- **• System Requirements Document**
- **• Server Sizing Document**
- **• Patch Pre-Installation Process Detail**

#### **Part 3**

- **• Patch Installation Process Overview**
- **• Patch Installation Process Detail**
- **• The IQ file**
- **• Tips for Navigation**
- **• Database Information**
- **• Resources**

# **ETQ Reliance Patch Certification ETQ Reliance Promotion Certification**

- **• Welcome**
- **• Objectives**
- **• Promotion Definition**
- **• Promotion Tool Checklist**
- **• Understanding Environments**
- **• Settings Profiles and Relations**

# **Part 2**

- **• Creating a Promotion File**
- **• Module Configuration Phase**
- **• Common Configurations Phase**
- **• Advanced Configurations Phase**
- **• Preview Phase**
- **• Create File Phase**
- **• Creating a Promotion File Simulation**

### **Part 3**

- **• Applying a Promotion File**
- **• Applying a Promotion File Overview**
- **• Applying a Promotion File Takeaways**
- **• Applying a Promotion File Simulation**

**If you are interested in a demo of ETQ Academy, email us at academy@etq.com**

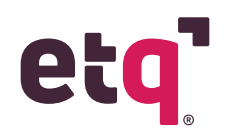

# **ETQ Validation Certification**

## **Part 1**

- **• What is Computer System Validation (CSV)**
- **• ETQ Validation for Life Sciences**
- **• Examples of Regulatory Industries**
- **• Origination of Computer System Assurance (CSA)**
- **• Computer System Validation (CSV) vs Computer System Assurance (CSA)**

**Part 2**

- **• ETQ Cloud Validation**
- **• ETQ Reliance Validation Package**
- **• How does ETQ do Validation?**
- **• ETQ Validation Package**
- **• Release Management Module**

#### **Part 3**

- **• Validation Services Offering**
- **• ETQ Approach and Offering**
- **• ETQ Validation Services Deliverables**
- **• Services Aligned to GAMP5 Guidance**

#### **Part 4**

**• Benefits of Using ETQ Validation Services**

#### **Part 5**

**• Summary**

**If you are interested in a demo of ETQ Academy, email us at academy@etq.com**